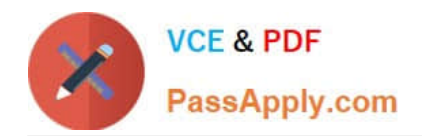

# $C$ \_HCADM\_02<sup>Q&As</sup>

SAP Certified Technology Associate - SAP HANA Cloud Provisioning and Administration

## **Pass SAP C\_HCADM\_02 Exam with 100% Guarantee**

Free Download Real Questions & Answers **PDF** and **VCE** file from:

**https://www.passapply.com/c\_hcadm\_02.html**

### 100% Passing Guarantee 100% Money Back Assurance

Following Questions and Answers are all new published by SAP Official Exam Center

**Colonization** Download After Purchase

- **@ 100% Money Back Guarantee**
- **63 365 Days Free Update**
- 800,000+ Satisfied Customers

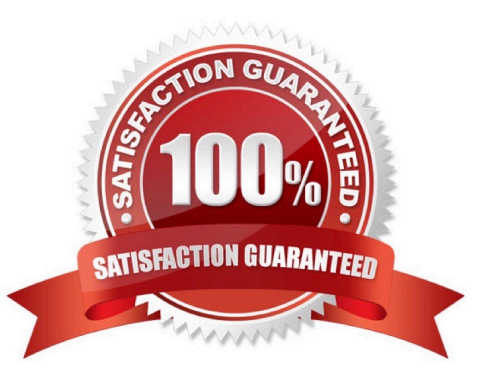

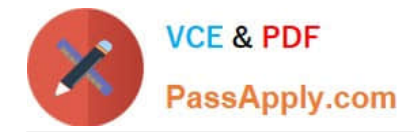

#### **QUESTION 1**

Where does the SAP HANA Cloud, SAP HANA database run in SAP BTP? Note: There are 2 correct answers to this question.

- A. Kubernetes container
- B. Kyma runtime
- C. SAP HANA Cloud Central
- D. Cloud Foundry runtime

Correct Answer: BD

#### **QUESTION 2**

What options do you have when deploying an SAP HANA Cloud, SAP HANA database with an integrated data lake? Note: There are 2 correct answers to this question.

- A. Create an SAP HANA Cloud database and later add a data lake.
- B. Create an SAP HANA Cloud database and include a data lake in one step.
- C. Create an SAP HANA Cloud database with a separate data lake.
- D. Create an SAP HANA Cloud database with the data lake on premise.

Correct Answer: AB

#### **QUESTION 3**

What are some of the typical tasks performed by the SAP HANA Cloud modeler role? Note: There are 2 correct answers to this question.

- A. Develop calculation views
- B. Develop Fiori apps
- C. Manage data tiers
- D. Create graph workspaces

Correct Answer: AD

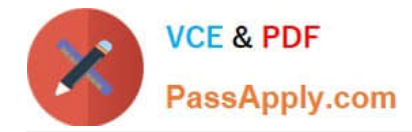

#### **QUESTION 4**

Which object types are stored in an SAP HANA catalog? Note: There are 3 correct answers to this question.

- A. Agents
- B. Cockpit roles
- C. HDI containers
- D. JSON collections
- E. Cubes

Correct Answer: ADE

#### **QUESTION 5**

Which trace can you activate in the SAP HANA cockpit?

- A. Performance
- B. Plan
- C. Expensive Statement
- D. SQL
- Correct Answer: C

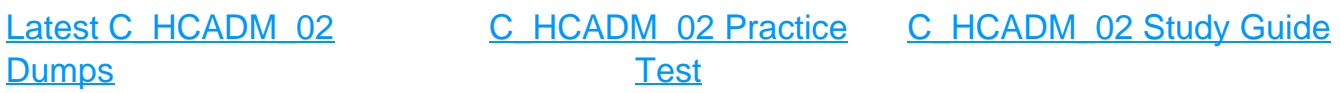